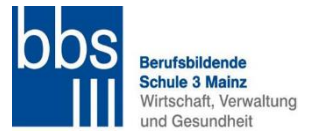

*Mail: matthias.treiber@bbs3-mz.de Fax: 06131-9060749 www.bbs3-mz.de*

Sehr geehrte Ausbilderinnen, sehr geehrte Ausbilder,

wir freuen uns, dass Sie die verantwortungsvolle Aufgabe übernehmen und im Bereich der medizinischen Fachangestellten junge Menschen ausbilden. Die BBS 3 ist die für Ihren Betrieb zuständige Berufsschule. Den Ablauf der **Einschulung der neuen MF-Klassen werden wir rechtzeitig auf unserer Homepage veröffentlichen.**

Für das kommende Schuljahr planen wir folgende 4 neue Klassen zu bilden:

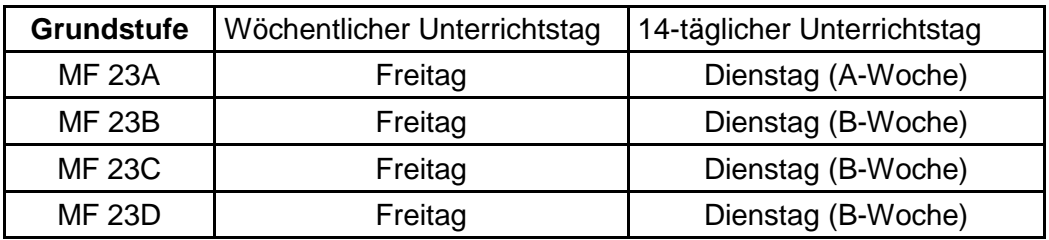

Wir legen die Schultage aufgrund unserer organisatorischen Rahmenbedingungen in Abstimmung mit der Bezirksärztekammer fest. Falls Sie zwei Auszubildende anmelden möchten, vermerken wir gerne auf Wunsch, dass diese in unterschiedlichen Klassen eingeschult werden. Zukünftig orientieren sich die Schultage an den Ausbildungsjahren. Für die bestehenden Klassen ändern sich daher die Schultage wie folgt:

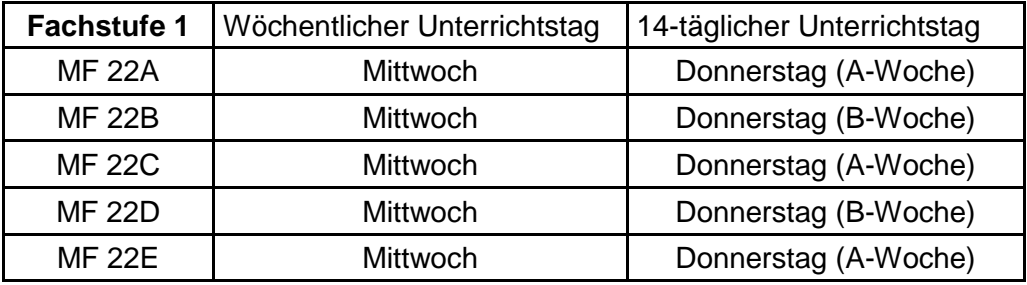

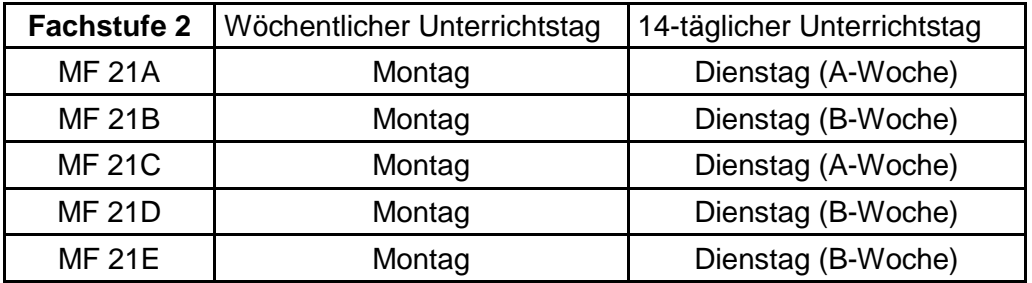

**A-Woche** ist die erste Schulwoche vom 04.09.2023 bis 08.09.2023. Den genauen Teilzeitplan mit allen Schultagen aller Klassen finden Sie demnächst unter bbs3-mz.de.

**Es werden nur Bestätigungen der Anmeldung automatisiert versendet, wenn die Online-Anmeldungen über den Button auf unserer Homepage erfolgt. Bei postalischen Anmeldungen ist dies leider nicht möglich.**